# <span id="page-0-0"></span>Deep learning and macro finance

#### Goutham Gopalakrishna

Rotman School of Management, University of Toronto

Princeton Initiative 2023

September 9, 2023

# **Part-I: Introduction**

### **Introduction**

- $\blacksquare$  The basic idea of machine learning goes back to Rosenblatt (1958) who introduced the idea of perceptron
- The progress halted during the 1990s
- **Forces behind the revival** 
	- Big data
	- **Cheap computational power**
	- **Advancements in algorithms**
- **Popularity in industry: packages in Python, Tensorflow, Pytorch etc.**
- **Strong community support for packages**  $\implies$  better tools in the future
- **Coding and compiling deep learning algorithms is easy thanks to the rich ecosystem** provided by Pytorch, Tensorflow, Keras etc.

# **Deep learning introduction**

- The goal is to approximate a function  $y = f(x)$ , where y is some scalar and x is a vector of inputs
- In basic econometrics, this is a regression problem. In macroeconomics,  $f$  can be a value function, policy function, pricing kernel etc.
- $\bullet$  v can also be a vector (vector of value functions, probability distribution etc.)

#### **Deep learning introduction**

An artifical neural network (ANN) as an approximation to the function  $f(\mathbf{x})$  takes the form ˙

$$
y = f(\mathbf{x}) \approx \sigma\bigg(\sum_{i=1}^{L} w_i x_i\bigg)
$$

The most fundamental unit of deep neural network is called an artificial neuron

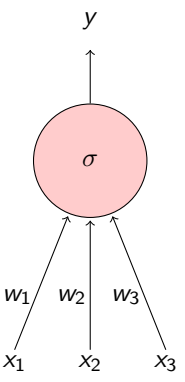

Figure: Artificial Neuron

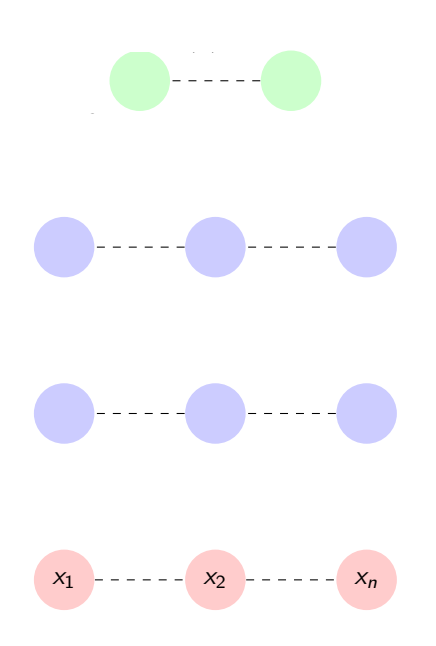

- $\blacksquare$  The input is an n-dimensional vector
- **The network contains**  $L 1$  **hidden layers** (2, in this case) having **n** neurons
- The input layer is called  $0^{th}$  layer and the output layer is  $\mathsf{L}^{th}$  layer
- $\blacksquare$  Finally, there is one output layer containing **k** neurons
- Each neuron in the hidden layers can be separted into two parts: aggregation  $(a)$ and activation  $(h)$
- The parameters for the hidden layers are weights  $W_i \in \mathbb{R}^{n \times n}$  and biases  $b_i \in \mathbb{R}^n$  for  $0 < i < l$
- $\blacksquare$  The parameters for the output layers are weights  $W_L \in \mathbb{R}^{n \times k}$  and  $b_L \in \mathbb{R}^k$

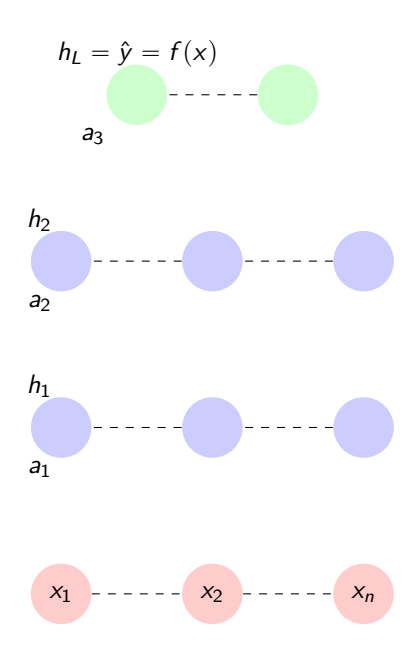

- $\blacksquare$  The input is an n-dimensional vector
- **The network contains**  $L 1$  **hidden layers** (2, in this case) having **n** neurons
- The input layer is called  $0^{th}$  layer and the output layer is  $\mathsf{L}^{th}$  layer
- $\blacksquare$  Finally, there is one output layer containing **k** neurons
- Each neuron in the hidden layers can be separted into two parts: aggregation  $(a)$ and activation  $(h)$
- The parameters for the hidden layers are weights  $W_i \in \mathbb{R}^{n \times n}$  and biases  $b_i \in \mathbb{R}^n$  for  $0 < i < l$
- $\blacksquare$  The parameters for the output layers are weights  $W_L \in \mathbb{R}^{n \times k}$  and  $b_L \in \mathbb{R}^k$

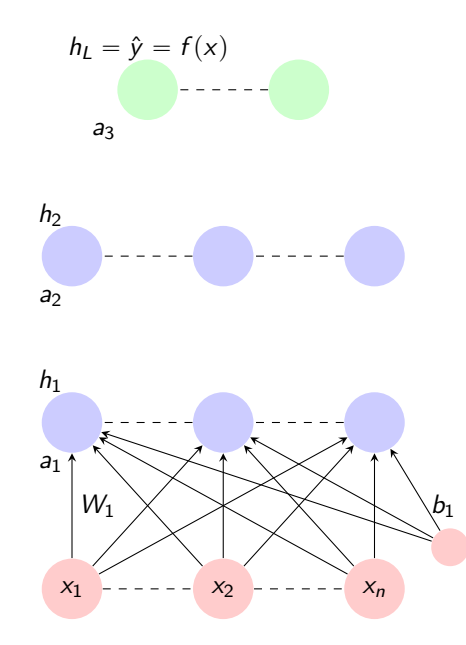

- $\blacksquare$  The input is an n-dimensional vector
- **The network contains**  $L 1$  **hidden layers** (2, in this case) having **n** neurons
- The input layer is called  $0^{th}$  layer and the output layer is  $\mathsf{L}^{th}$  layer
- $\blacksquare$  Finally, there is one output layer containing **k** neurons
- Each neuron in the hidden layers can be separted into two parts: aggregation (a) and activation  $(h)$
- The parameters for the hidden layers are weights  $W_i \in \mathbb{R}^{n \times n}$  and biases  $b_i \in \mathbb{R}^n$  for  $0 < i < L$
- $\blacksquare$  The parameters for the output layers are weights  $W_L \in \mathbb{R}^{n \times k}$  and  $b_L \in \mathbb{R}^k$

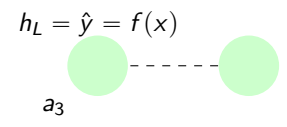

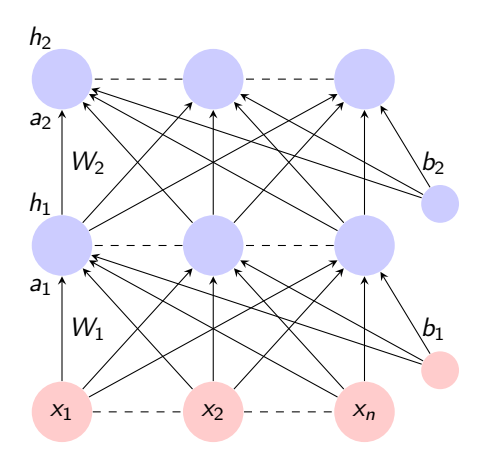

- $\blacksquare$  The input is an n-dimensional vector
- **The network contains**  $L 1$  **hidden layers** (2, in this case) having **n** neurons
- The input layer is called  $0^{th}$  layer and the output layer is  $\mathsf{L}^{th}$  layer
- $\blacksquare$  Finally, there is one output layer containing **k** neurons
- Each neuron in the hidden layers can be separted into two parts: aggregation (a) and activation  $(h)$
- The parameters for the hidden layers are weights  $W_i \in \mathbb{R}^{n \times n}$  and biases  $b_i \in \mathbb{R}^n$  for  $0 < i < L$
- $\blacksquare$  The parameters for the output layers are weights  $W_L \in \mathbb{R}^{n \times k}$  and  $b_L \in \mathbb{R}^k$

#### **Feed forward neural network: Mathematical representation**

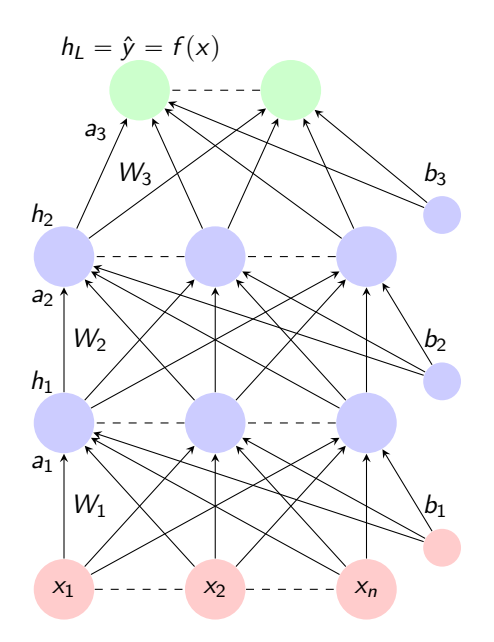

 $\blacksquare$  The aggregation in layer *i* is given by

$$
a_i(x) = b_i + W_i h_{i-1}(x)
$$

 $\blacksquare$  The activation in layer *i* is given by

 $h_i(x) = \sigma(a_i(x))$ 

where  $g$  is called as the activation function  $\blacksquare$  The activation at the final layer is given by

$$
\hat{y}(x) = O(a_L(x))
$$

where  $\Omega$  is the activation function on the final layer

For simplicity, we will denote  $a_i$  and  $h_i$ 

# **Typical problem**

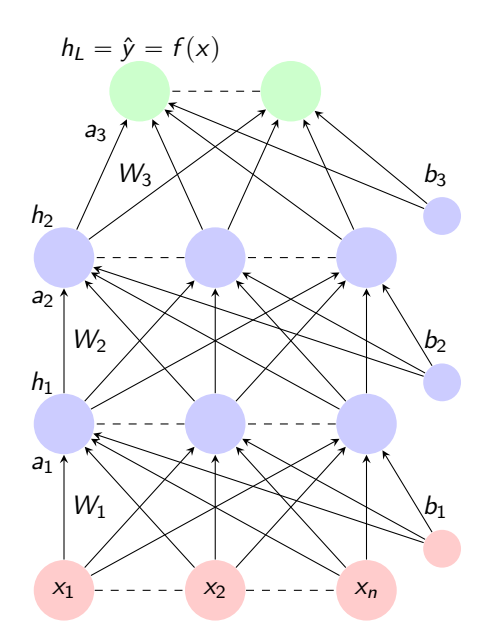

Data:  $\{x^j, y^j\}$ 

Model:

$$
\hat{\mathbf{y}}^j = f^{DNN}(\mathbf{x}^j)
$$
  
=  $O(W_3\sigma(W_2\sigma(W_1\mathbf{x}^j + b_1) + b_2) + b_3)$ 

- The type of neural network, number of layers, number of neurons in each layer, and activation function constitute architecture of a particular neural network
- **Parameters:**  $\theta = (W_1, ..., W_l; b_1, ..., b_l)$ where  $L = 3$
- Goal is to learn the optimal parameters  $θ$ using an efficient algorithm

# **Why deep learning works?**

- **1** Finds representations of data that is informationally efficient
- 2 Convenient representation of geometry in high-dimensional manifold
	- Deep neural networks are chains of affine transformations- makes affine transformation followed by non-linear transformations sequentially
	- $\blacksquare$  The chains of affine transformations ends up transforming the geometry of the state space
	- Optimizing in transformed geometry is often simpler

#### **Geometric transformation**

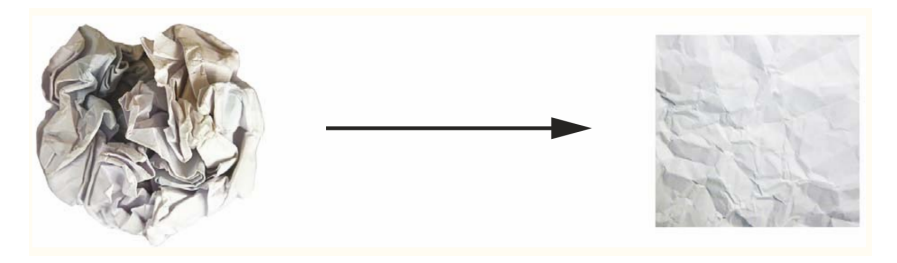

Source: François Chollet

### **Why deep learning works?**

■ Deep neural network is represented mathematically as

$$
\hat{y} = f^{DNN}(\mathbf{x}) = O(N_3\sigma(W2\sigma(W_1\mathbf{x} + b_1) + b_2) + b_3)
$$

where the parameter vector is  $\theta = (W_1, ..., W_l; b_1, ..., b_l)$  and O and  $\sigma$  are activation functions

**Comparing this with a standard projection method** 

$$
\hat{y} = f^{Proj}(\mathbf{x}) = \sum_{i=1}^{L} b_i \phi_i(\mathbf{x})
$$

where the parameter vector is  $(b_1.,, b_L)$  and  $\phi_i$  is a Chebychev polynomial

- Deep neural networks contain lots of parameters but with simple basis functions. Why is this useful? Because the sequence of affine and non-linear transformations ends up changing the geometry of the state space
- **Finding convenient geometric representations of the data is more important than finding** the right basis functions for approximation problems. This is where deep learning shines!

## **Comparison to other methods**

Note that other methods can also approximate Borel-measurable functions well but DNNs

- can also approximate functions with discontinuities. No assumptions about continuity or differentiability required (Universal approximation theorem- Hornik, Stinchcombe, and White (1989))
- **E** can approximate high dimensional functions with better accuracy

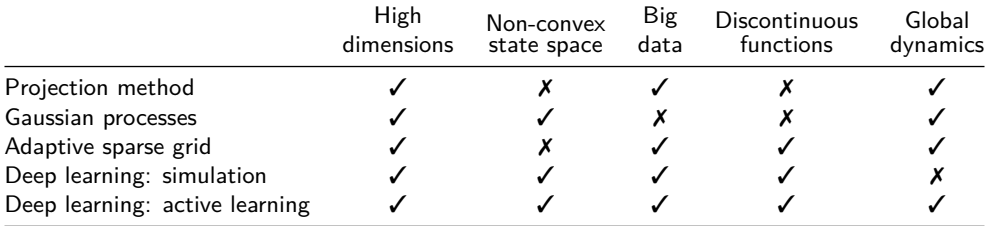

Source: Simon Scheidegger

# **Typical problem**

- The problem at hand is to find the approximation  $\hat{y} = f^{ANN}(\textbf{x}; \theta)$
- Assume that  $f^{ANN}$  is a simple single layer network with activation  $\sigma(\cdot) = \frac{1}{\exp(-(w x + b))}$
- Consider a simple one dimensional problem. That is, the goal is to fit  $(x, y) = (0.5, 0.2)$ and  $(x, y) = (2.5, 0.9)$
- That is, the at the end of training the network, we would like to find *θ* ˚ such that  $f^{ANN}(0.5) = 0.2$  and  $f^{ANN}(2.5) = 0.9$
- The parameter vector  $\theta = [w, b]$  contain the weight and bias of the neuron activated  $\sigma$
- The loss function is given by  $\mathcal{L}(w, b) = \sum_{i=1}^{2} (y_i f^{ANN}(x_i))$

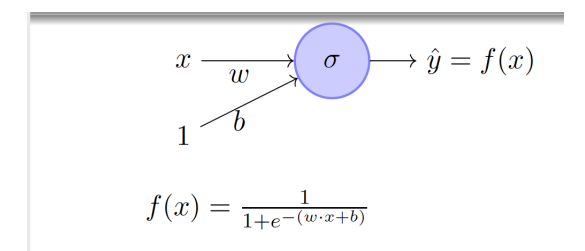

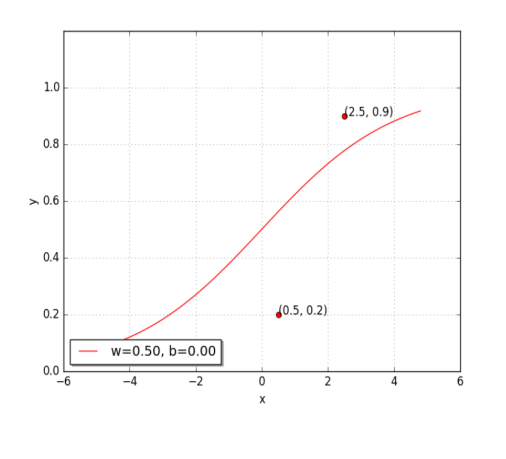

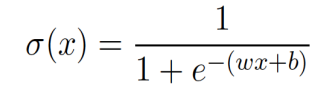

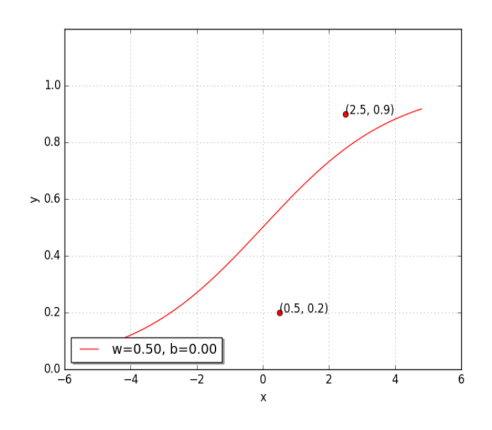

$$
\sigma(x) = \frac{1}{1 + e^{-(wx+b)}}
$$

Can we try to find  $w^*, b^*$  manually? Let us use a random guess  $(w = 0.5, b = 0)$ 

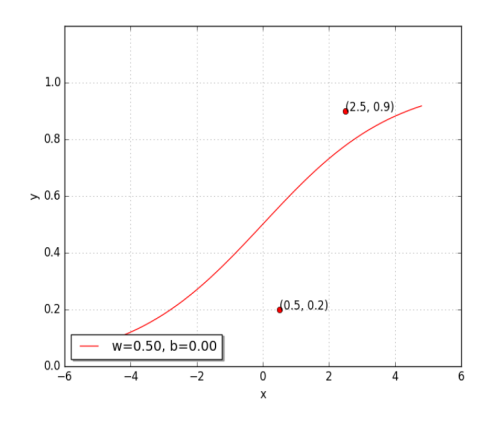

$$
\sigma(x) = \frac{1}{1 + e^{-(wx+b)}}
$$

- Let us use a random guess ( $w = 0.5, b = 0$ )
- Does not seem a great fit. How can we quantify how terrible ( $w = 0.5, b = 0$ ) is?

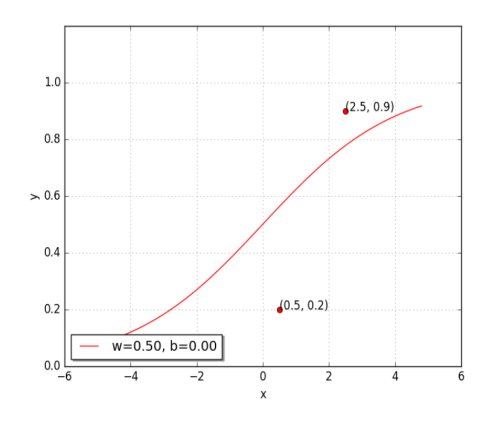

$$
\sigma(x) = \frac{1}{1 + e^{-(wx+b)}}
$$

- Let us use a random guess ( $w = 0.5, b = 0$ )
- Does not seem a great fit. How can we quantify how terrible ( $w = 0.5, b = 0$ ) is?
- Compute the loss using the loss function Compute the loss using the loss  $\mathcal{L}(w, b) = \sum_{i=1}^{2} (y_i - f^{ANN}(x_i))$

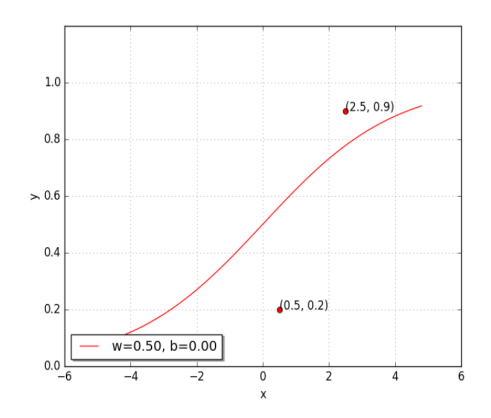

$$
\sigma(x) = \frac{1}{1 + e^{-(wx+b)}}
$$

- Let us use a random guess ( $w = 0.5, b = 0$ )
- Does not seem a great fit. How can we quantify how terrible ( $w = 0.5$ ,  $b = 0$ ) is?
- Compute the loss using the loss function Compute the loss using the loss  $\mathcal{L}(w, b) = \sum_{i=1}^{2} (y_i - f^{ANN}(x_i))$
- $\mathcal{L}(0.5, 0) = 0.073$
- The goal is to make  $\mathcal{L}(w, b)$  as close to zero as possible

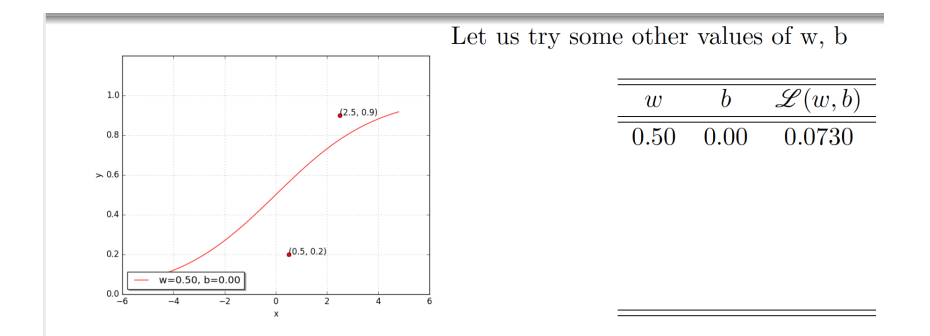

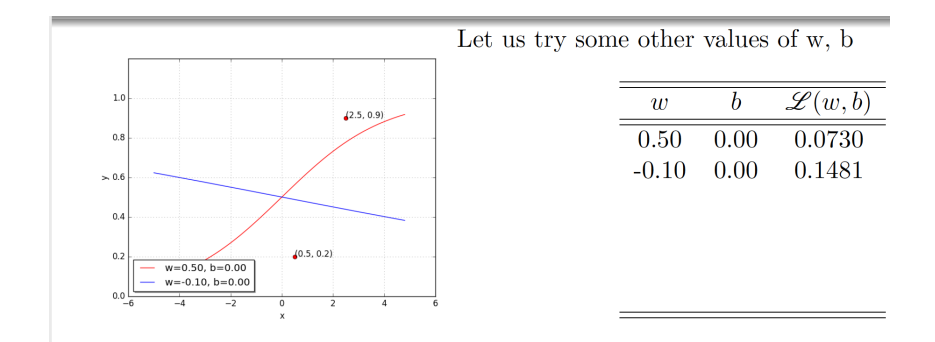

It has made things worse. Perhaps it would help to push  $w$  and  $b$  in the other direction.

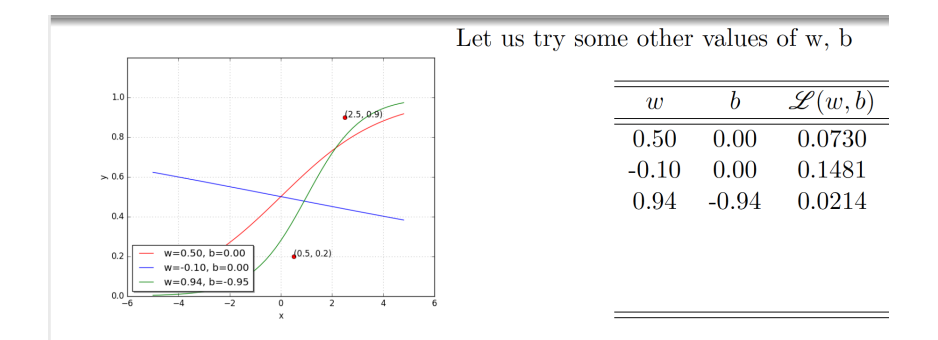

Much better. Let us keep going in this direction (i.e., increase  $w$  and decrease  $b$ )

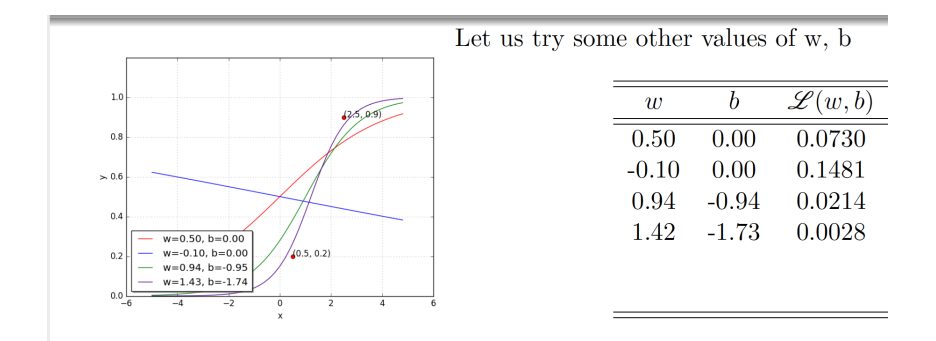

Much better. Let us keep going in this direction (i.e., increase  $w$  and decrease  $b$ )

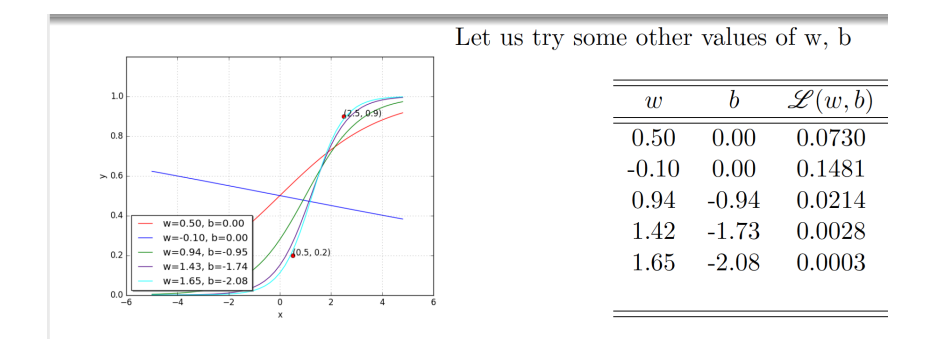

Much better. Let us keep going in this direction (i.e., increase  $w$  and decrease  $b$ )

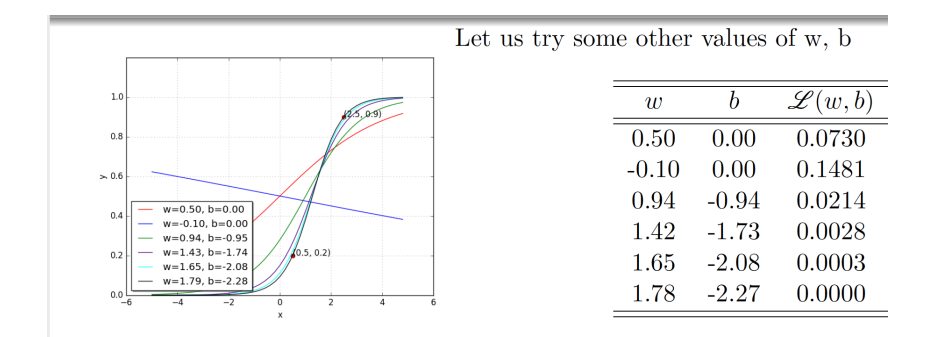

More principled way of doing this guesswork is what learning is all about!

### **Why deep neural networks?**

- $\blacksquare$  It seems like a single layer is enough to approximate the function well. Why do we need hidden layers?
- **Complex problems require deep neural networks**

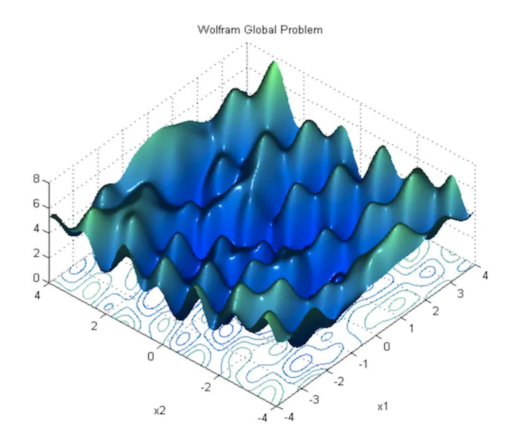

Source: Yoshua Bengio.

#### **Gradient descent algorithm**

$$
t \leftarrow 0
$$
  
\n
$$
max\_iter \leftarrow 1000
$$
  
\nwhile  $t < max\_iter$  do  
\n
$$
w_{t+1} \leftarrow w_t - \eta \nabla w_t
$$
  
\n
$$
b_{t+1} \leftarrow b_t - \eta \nabla b_t
$$
  
\n
$$
t \leftarrow t + 1
$$
  
\nend

How to obtain  $\nabla w_t$  and  $\nabla b_t$ ?

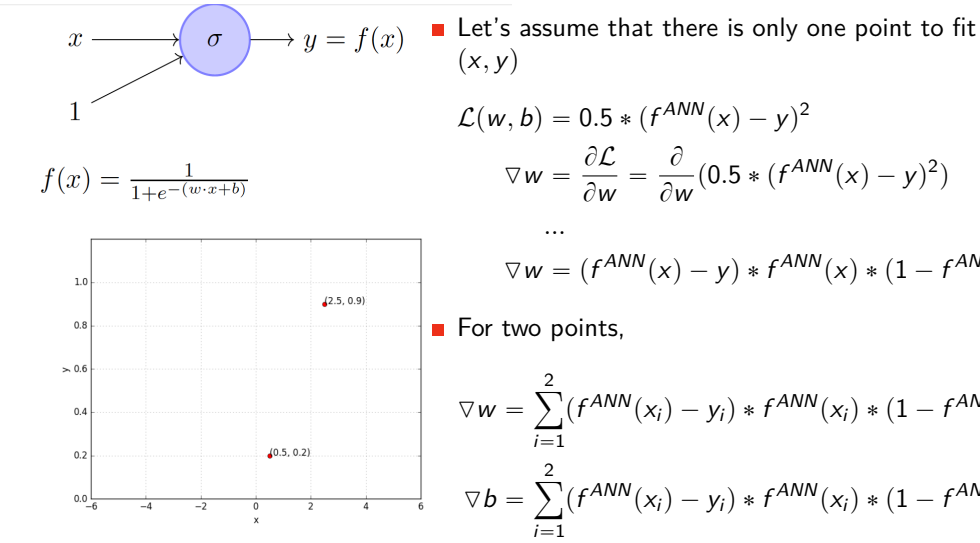

$$
x, y)
$$
  
\n
$$
C(w, b) = 0.5 * (f^{ANN}(x) - y)^{2}
$$
  
\n
$$
\nabla w = \frac{\partial \mathcal{L}}{\partial w} = \frac{\partial}{\partial w} (0.5 * (f^{ANN}(x) - y)^{2})
$$
  
\n...  
\n
$$
\nabla w = (f^{ANN}(x) - y) * f^{ANN}(x) * (1 - f^{ANN}(x)) * x
$$
  
\nfor two points,  
\n
$$
a^{2}w = \sum_{i=1}^{2} (f^{ANN}(x_{i}) - y_{i}) * f^{ANN}(x_{i}) * (1 - f^{ANN}(x_{i})) * x_{i}
$$
  
\n
$$
\nabla b = \sum_{i=1}^{2} (f^{ANN}(x_{i}) - y_{i}) * f^{ANN}(x_{i}) * (1 - f^{ANN}(x_{i}))
$$

```
= [0.5, 2.5]llx
Y = [0.2, 0.9]def f(w, b, x) : #sigmoid with parameters w, b
    return 1.0 / (1.0 + np.exp(-(w*x + b)))def error (w, b):
    err = 0.0for x,y in zip(X,Y) :
       fx = f(w, b, x)err += 0.5 * (fx - y) ** 2return err
```

```
X = [0.5, 2.5]Y = [0.2, 0.9]def f(w, b, x) : #siamoid with parameters w.b
    return 1.0 / (1.0 + np.exp(-(w*x + b)))def error (w. b):
    err = 0.0for x.y in zip(X,Y):
        f x = f(w, b, x)err += 0.5 * (fx - y) ** 2return err
def grad b(w, b, x, y) :
    fx = f(w, b, x)return (fx - y) * fx * (1 - fx)def grad w(w, b, x, y):
    fx = f(w, b, x)return (fx - v) * fx * (1 - fx) * x
```

```
X = [0.5, 2.5]Y = [0.2, 0.9]def f(w, b, x) : #siamoid with parameters w.b
    return 1.0 / (1.0 + np.exp(-(w*x + b)))def error (w. b):
    err = 0.0for x.y in zip(X,Y):
        fx = f(w, b, x)err += 0.5 * (fx - y) ** 2return err
def qrad b(w, b, x, y) :
    fx = f(w, b, x)return (fx - y) * fx * (1 - fx)def grad w(w, b, x, y):
    fx = f(w, b, x)return (fx - y) * fx * (1 - fx) * xdef do aradient descent() :
    w, \bar{b}, eta, max epochs = -2, -2, 1.0, 1000
    for i in range(max epochs) :
        dw, db = 0, 0
        for x \cdot y in zip(X, Y) :
            dw == grad w(w, b, x, y)db += grad b(w, b, x, y)w = w - eta * dwb = b - eta * db
```
#### **Momemtum gradient descent**

- Navigating plateaus take a lot of time since gradients are small
- **Momentum based gradient descent fixes the problem**
- If you are being repeatedly asked to move in the same direction, then it is a good idea to take bigger steps in that direction

$$
u_t = \beta u_{t-1} + \nabla w_t
$$

$$
w_{t+1} = w_t - \eta u_t
$$

After some algebra, we have

$$
u_t = \sum_{\tau=0}^t \beta^{t-\tau} \nabla w_\tau
$$

That is,  $u_t$  is the exponentially weighted average of current and all past gradients

# **Stochastic gradient descent**

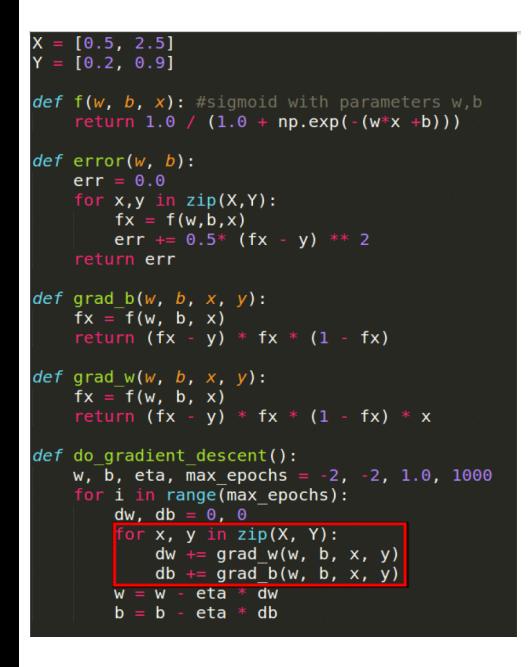

- $\blacksquare$  In gradient descent, the gradients are computed as the summation of gradients at all points
- Updating the parameters this way is costly especially in large datasets
- An alternative is to update for each data point  $\implies$  Stochastic gradient descent

# **Stochastic gradient descent**

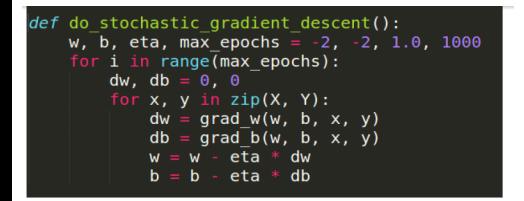

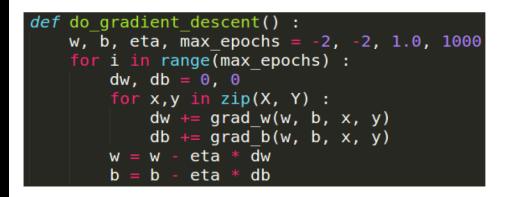

- $\blacksquare$  Notice that in the stochastic gradient descent, the parameters are updated for each data point
- **The computed gradients are therefore** approximations
- **This makes the descent stochastic.** This is because at each point, the parameters are updated in the direction most favourable to it, without being concerned about other points
- $\blacksquare$  There is no guarantee that at each step the loss is reduced
- **Sometimes, the oscillations can be wild. How can** we reduce these oscillations? We can use mini-batch gradient descent
# **Mini-batch gradient descent**

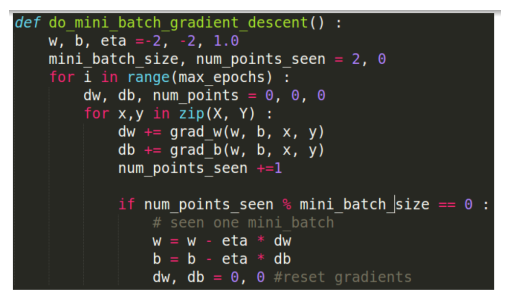

```
def do stochastic gradient descent():
   w, b, eta, max epochs = -2, -2, 1.0, 1000
    for i in range(max epochs):
        dw, db = 0, 0for x, y in zip(X, Y):
            dw = grad w(w, b, x, y)db = grad^{-}b(w, b, x, y)eta * dwh = h -eta*dh
```
- $\blacksquare$  In gradient descent, the the parameters are updated after seeing all data points
- $\blacksquare$  In stochastic gradient descent, the parameters are updated for each data point
- $\blacksquare$  In mini-batch gradient descent, the parameters are updated after seeing mini-batch number of data points

#### **More variants**

Adagrad, RMSProp, Adam: Adjust the learning rate to make sure that parameters pertaining to sparse features get updated properly

Update rule for Adam

$$
m_t = \beta_t * m_{t-1} + (1 - \beta_t) * \nabla w_t
$$
  
\n
$$
v_t = \beta_2 * v_{t-1} + (1 - \beta_2) * (\nabla w_t)^2
$$
  
\n
$$
\hat{m}_t = \frac{m_t}{1 - \beta_1^t} \qquad \hat{v}_t = \frac{v_t}{1 - \beta_2^t}
$$
  
\n
$$
w_{t+1} = w_t - \frac{\eta_t}{\sqrt{\hat{v}_t + \epsilon}} * \hat{m}_t
$$

# **Backpropagation**

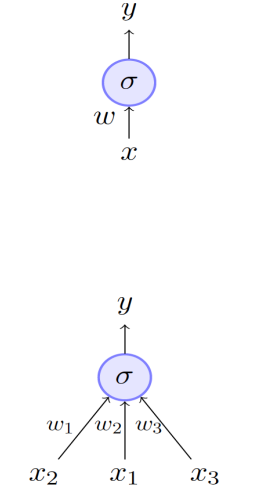

We saw how to train a network with no hidden layers and only one neuron

$$
w = w - \eta \nabla w
$$
  
\n
$$
\nabla w = \frac{\partial \mathcal{L}(\mathbf{w})}{\partial w}
$$
  
\n
$$
= (f(\mathbf{x}) - y) * f(\mathbf{x}) * (1 - f(\mathbf{x})) * x
$$

 $\blacksquare$  Extension to a network with multiple input is straightforward

$$
w_1 = w_1 - \eta \nabla w_1
$$
  
\n
$$
w_2 = w_2 - \eta \nabla w_2
$$
  
\n
$$
w_3 = w_3 - \eta \nabla w_3
$$
  
\n
$$
\nabla w_i = (f(\mathbf{x}) - \mathbf{y}) * f(\mathbf{x}) * (1 - f(\mathbf{x})) * x_i
$$

# **Functional approximation**

- **Universal approximation theorem** (Hornik, Stinchcombe, and White (1989)): A neural network with at least one hidden layer can approximate any Borel measureable function to any degree of accuracy
- **H** However, having non-linear activation function in the hidden layers is important
	- $\triangleright$  Question: what happens when the activation functions are linear in a deep neural network?
- Once activation function is  $\sigma(x) = \frac{1}{1 + \exp(-(wx + b))}$
- Another popular activation function is the Rectified Linear Unit (ReLU)  $\sigma(x) = \max\{0, x\}$

## **Limitations**

Obviously, there are some limitations

- Deep neural networks require lots of data to work with
	- $\triangleright$  Not a problem for the task at our hand since we will use simulated data
- No theoretical guidance for choosing the right architecture
- **E** Learning can be slow without access to a high performance cluster

# **Under the hood**

- Right choice of architecture and optimizers are important
- Lots of options to choose from
	- **1** Architectures: Feed-forward, Recurrent, LSTMs, Gated, LLMs etc.
	- 2 Optimizers: ReLu, SeLu, ELu, Tanh, Sigmoid, Swish, and so on.
- **D** Under the hood details including tensorflow implementation can be found in my mini course available online [here.](https://bcf.princeton.edu/events/mini-lecture-deep-learning-and-macrofinance/)

- PRINCETON COMMUNITY

### **BCF MINICOURSE - DEFP I FARNING** AND MACRO-FINANCE MODELS

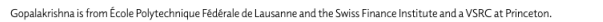

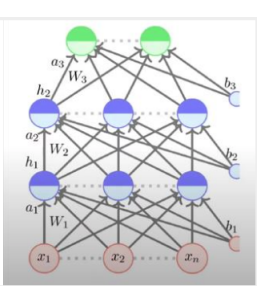

# **Part-II: Application**

**ENs:** Use neural network to solve general equilibrium continuous time finance models to capture global dynamics (portfolio choice, macro-finance, monetary policy)

- 1 Portfolio Choice: Merton (1971), Cochrane et al (2008), Martin (2013)
- 2 Macro-Finance: He and Krishnamurthy (2013), Brunnermeier and Sannikov (2014), Di Tella (2017), Li (2019), Krishnamurthy and Li (2022)
- 8 Monetary Theory: Silva (2020), Brunnermeier and Sannikov (2016), Drechsler, Savov, and Schnabl (2018)

# **ALIENs: What is it about?**

- **I**: Encode economic information as regularizer
- **ENs:** Use neural network to solve general equilibrium continuous time finance models to capture global dynamics (portfolio choice, macro-finance, monetary policy)

- 1 Portfolio Choice: Merton (1971), Cochrane et al (2008), Martin (2013)
- 2 Macro-Finance: He and Krishnamurthy (2013), Brunnermeier and Sannikov (2014), Di Tella (2017), Li (2019), Krishnamurthy and Li (2022)
- 8 Monetary Theory: Silva (2020), Brunnermeier and Sannikov (2016), Drechsler, Savov, and Schnabl (2018)

# **ALIENs: What is it about?**

- **AL:** Actively learn about state space with stark non-linearity/large prediction error
- **I**: Encode economic information as regularizer
- **ENs:** Use neural network to solve general equilibrium continuous time finance models to capture global dynamics (portfolio choice, macro-finance, monetary policy)

- 1 Portfolio Choice: Merton (1971), Cochrane et al (2008), Martin (2013)
- 2 Macro-Finance: He and Krishnamurthy (2013), Brunnermeier and Sannikov (2014), Di Tella (2017), Li (2019), Krishnamurthy and Li (2022)
- 8 Monetary Theory: Silva (2020), Brunnermeier and Sannikov (2016), Drechsler, Savov, and Schnabl (2018)

### **General setup**

 $\overline{\phantom{a}}$ 

 $U_t = E_t$  $\int_{-\infty}^{\infty}$  $\int_{t}^{\infty} f(c_s, U_s) ds$ ] (1)

#### **General setup**

 $\blacksquare$ 

 $U_t = E_t$  $\int_{-\infty}^{\infty}$  $\int_{t}^{\infty} f(c_s, U_s) ds$ ] (1)

**Exogenous dividend process of risky asset** 

$$
\frac{dy_t}{y_t} = gdt + \sigma \qquad dZ_t \tag{2}
$$

Brownian shock

#### **General setup**

п

 $U_t = E_t$  $\int_{-\infty}^{\infty}$  $\int_{t}^{\infty} f(c_s, U_s) ds$ ] (1)

**Exogenous dividend process of risky asset** 

$$
\frac{dy_t}{y_t} = gdt + \sigma \underbrace{dZ_t}_{\text{Brownian shock}} \tag{2}
$$

- There is also a risk free debt market (pays return *r*). Risky asset has price of risk  $\zeta_t$ , and volatility  $\sigma_t^{\mathcal{R}}$
- Problem of the agent is

$$
\sup_{\hat{c}, \theta} U_t
$$
\n
$$
\text{s.t } \frac{dw_t}{w_t} = (r + \theta_t \underbrace{\zeta_t}_{\text{port. choice price of risk}} -\hat{c}_t)dt + \theta_t \underbrace{\sigma_t^R}_{\text{ret. volatility}} dZ_t
$$
\n(3)

If  $g, \sigma, r$  are time varying, then we have a multi-dimensional problem

# **HJB**

 $H$  IB is

$$
\underset{\hat{c}_t, \theta_t}{\text{supf}}(c_t, U_t) + E_t(dU_t) = 0
$$

Conjecturing  $U = \frac{Jw^{1-\gamma}}{1-\gamma}$ , where J is the stochastic opportunity process and  $\gamma$  is the risk aversion, the HJB equation reduces to

<span id="page-49-0"></span>
$$
\mu^{J}(\mathbf{x}, J)J = \sum_{i=1}^{d} \mu^{x_i}(\mathbf{x}, J) \frac{\partial J}{\partial x_i} + \sum_{i,j=1}^{d} b^{i,j}(\mathbf{x}, J) \frac{\partial^2 J}{\partial x_i \partial x_j}
$$
(5)

1 State variables are x. Could be high-dimensional (large  $d$ )

 $2^{\top}$   $\mu^J$ ,  $\mu^\times$ , and  $b^{i,j}$  are linear, advection, and diffusion coefficients

- **PDE** [\(5\)](#page-49-0) can be highly non-linear elliptical PDE depending on the problem
- **Past literature: Convert it into quasi-linear parabolic PDE** and use finite difference  $\rightarrow$ slowly introduce non-linearity through

$$
\mu^{J}(\mathbf{x}, J^{\text{old}})J = \frac{\partial J}{\partial t} + \sum_{i=1}^{d} \mu^{x_i}(\mathbf{x}, J^{\text{old}}) \frac{\partial J}{\partial x_i} + \sum_{i,j=1}^{d} b^{i,j}(\mathbf{x}, J^{\text{old}}) \frac{\partial^2 J}{\partial x_i \partial x_j}
$$
(6)

Works well in low dimensions, but breaks down in high dimensions

# **Methodology overview**

- **F** Focus of this part is to introduce a technique to solve macro models involving PDEs of type [\(5\)](#page-49-0) in high dimensions
	- **1** Benchmark model (BS2016 with recursive preference)
	- 2 Capital misallocation model with productivity shock (Gopalakrishna 2021)

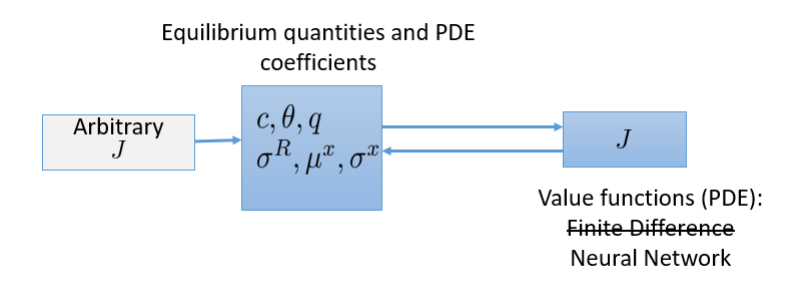

Figure: Overview of methodology.

$$
f := \frac{\partial \hat{J}}{\partial t} + \sum_{i}^{d} \mu^{i}(\mathbf{x}) \frac{\partial \hat{J}}{\partial x_{i}} + \sum_{i,j=1}^{d} b^{i,j}(\mathbf{x}) \frac{\partial^{2} \hat{J}}{\partial x_{i} \partial x_{j}} - \mu^{J} \hat{J} = 0;
$$
  

$$
\forall (t, \mathbf{x}) \in [T - k\Delta t, T - (k-1)\Delta t] \times \Omega
$$

$$
\hat{J} = \tilde{J}_{0} \quad \forall (t, \mathbf{x}) \in (T - (k-1)\Delta t) \times \Omega;
$$

where  $\hat{J}$  is a neural network object with parameters  $\Theta$ , and  $f$  is the PDE residual.

$$
f := \frac{\partial \hat{J}}{\partial t} + \sum_{i}^{d} \mu^{i}(\mathbf{x}) \frac{\partial \hat{J}}{\partial x_{i}} + \sum_{i,j=1}^{d} b^{i,j}(\mathbf{x}) \frac{\partial^{2} \hat{J}}{\partial x_{i} \partial x_{j}} - \mu^{j} \hat{J} = 0;
$$
  

$$
\forall (t, \mathbf{x}) \in [T - k\Delta t, T - (k-1)\Delta t] \times \Omega
$$

$$
\hat{J} = \tilde{J}_{0} \quad \forall (t, \mathbf{x}) \in (T - (k-1)\Delta t) \times \Omega;
$$

where  $\hat{J}$  is a neural network object with parameters  $\Theta$ , and  $f$  is the PDE residual. Can be seen as a classical constrained optimization problem

#### **Optimization**

$$
\Theta^* = \underset{\Theta}{\text{argmin}} \quad \hat{J} - \tilde{J}_0
$$
  
s.t.  $f = 0$ 

$$
f := \frac{\partial \hat{J}}{\partial t} + \sum_{i}^{d} \mu^{i}(\mathbf{x}) \frac{\partial \hat{J}}{\partial x_{i}} + \sum_{i,j=1}^{d} b^{i,j}(\mathbf{x}) \frac{\partial^{2} \hat{J}}{\partial x_{i} \partial x_{j}} - \mu^{j} \hat{J} = 0;
$$
  

$$
\forall (t, \mathbf{x}) \in [T - k\Delta t, T - (k-1)\Delta t] \times \Omega
$$

$$
\hat{J} = \tilde{J}_{0} \quad \forall (t, \mathbf{x}) \in (T - (k-1)\Delta t) \times \Omega;
$$

Can be seen as an classical constrained optimization problem

**Optimization** 

$$
\Theta^* = \underset{\Theta}{\text{argmin}} \quad \hat{J} - \tilde{J}_0
$$
  
s.t. 
$$
\int_{t} \int_{\mathbf{x}} |f|^2 dt d\mathbf{x} = 0
$$

$$
f := \frac{\partial \hat{J}}{\partial t} + \sum_{i}^{d} \mu^{i}(\mathbf{x}) \frac{\partial \hat{J}}{\partial x_{i}} + \sum_{i,j=1}^{d} b^{i,j}(\mathbf{x}) \frac{\partial^{2} \hat{J}}{\partial x_{i} \partial x_{j}} - \mu^{J} \hat{J} = 0;
$$
  

$$
\forall (t, \mathbf{x}) \in [T - k\Delta t, T - (k-1)\Delta t] \times \Omega
$$

$$
\hat{J} = \tilde{J}_{0} \quad \forall (t, \mathbf{x}) \in (T - (k-1)\Delta t) \times \Omega
$$

**Mesh free since we can randomly sample from the state space**  $(t, x)$  **to train the neural** network

$$
f := \frac{\partial \hat{J}}{\partial t} + \sum_{i}^{d} \mu^{i}(\mathbf{x}) \frac{\partial \hat{J}}{\partial x_{i}} + \sum_{i,j=1}^{d} b^{i,j}(\mathbf{x}) \frac{\partial^{2} \hat{J}}{\partial x_{i} \partial x_{j}} - \mu^{J} \hat{J} = 0;
$$
  

$$
\forall (t, \mathbf{x}) \in [T - k\Delta t, T - (k-1)\Delta t] \times \Omega
$$

$$
\hat{J} = \tilde{J}_{0} \quad \forall (t, \mathbf{x}) \in (T - (k-1)\Delta t) \times \Omega
$$

- Mesh free since we can randomly sample from the state space  $(t, x)$  to train the neural network
- Sparse training points in region of importance leads to instability in future iterations. Solution: Track subdomain  $\Omega_c$  and sample more points from there

$$
f = 0 \quad \forall (t, \mathbf{x}) \in [\mathcal{T} - k\Delta t, \mathcal{T} - (k-1)\Delta t] \times \Omega_c;
$$
  

$$
\hat{J} = \tilde{J}_0 \quad \forall (\mathbf{x}, t) \in (\mathcal{T} - (k-1)\Delta t) \times \Omega_c;
$$

The subdomain  $\Omega_c$  is found by inspecting the PDE coefficients which are determined using previous value  $\tilde{J}$ 

$$
f := \frac{\partial \hat{J}(\mathbf{x}|\Theta)}{\partial t} + \sum_{i}^{d} \mu^{i}(\mathbf{x}) \frac{\partial \hat{J}(\mathbf{x}|\Theta)}{\partial x_{i}} + \sum_{i,j=1}^{d} b^{i,j}(\mathbf{x}) \frac{\partial^{2} \hat{J}(\mathbf{x}|\Theta)}{\partial x_{i} \partial x_{j}} - \mu^{J} \hat{J}(\mathbf{x}|\Theta) = 0;
$$
  

$$
\forall (t, \mathbf{x}) \in [T - k\Delta t, T - (k-1)\Delta t] \times \Omega
$$
  

$$
\hat{J}(\mathbf{x}|\Theta) = \tilde{J}_{0}; \quad \forall (t, \mathbf{x}) \in (T - (k-1)\Delta t) \times \Omega;
$$

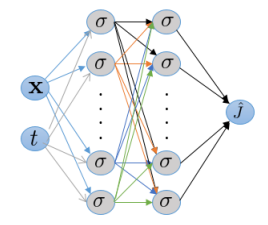

 $\mathbf{X} {\in \mathbb{R}^d}$ Space dimension

 $t \in [0, T]$  Time dimension

 $\sigma$  Tanh activation function.  $\sigma(x) = \frac{e^x - e^{-x}}{e^x + e^{-x}}$ 

 $\hat{J}(x | \Theta)$  Output from neural network

# **Active learning**

Example from Gopalakrishna (2021): Macro-finance model with 2 state variables (productivity, wealth share)

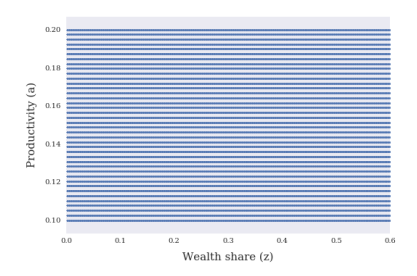

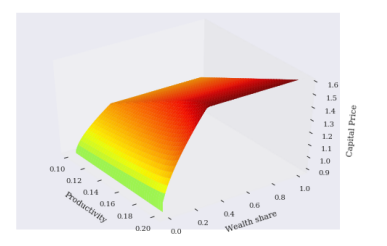

# **Active learning**

Example from Gopalakrishna (2021): Macro-finance model with 2 state variables (productivity, wealth share)

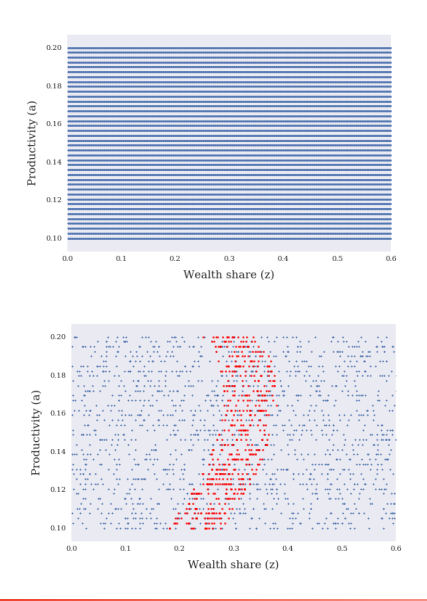

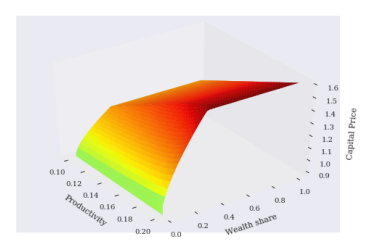

# **Active learning**

Example from Gopalakrishna (2021): Macro-finance model with 2 state variables (productivity, wealth share)

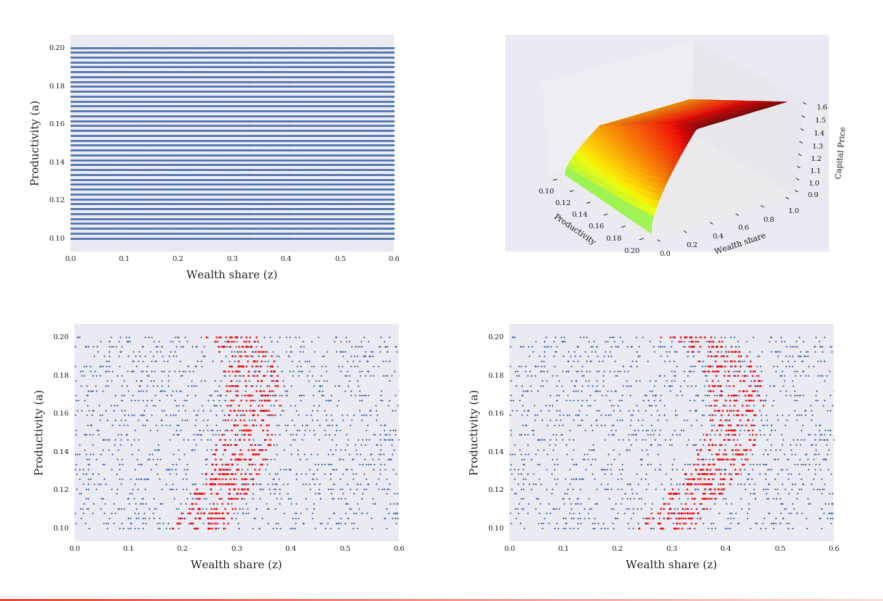

# **Solution technique: ALIENs**

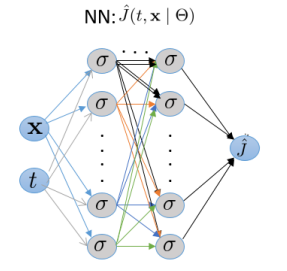

Figure: Methodology.

# **Solution technique: ALIENs**

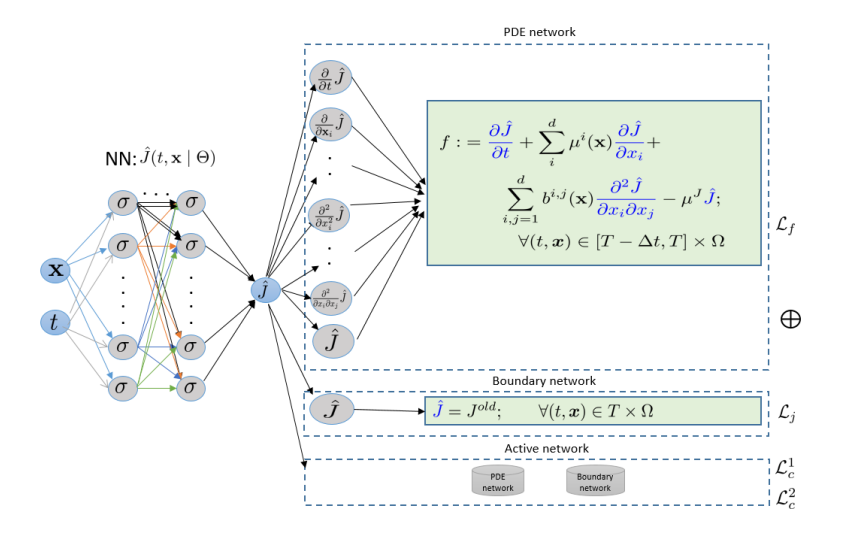

Figure: Methodology.

# **Solution technique: ALIENs**

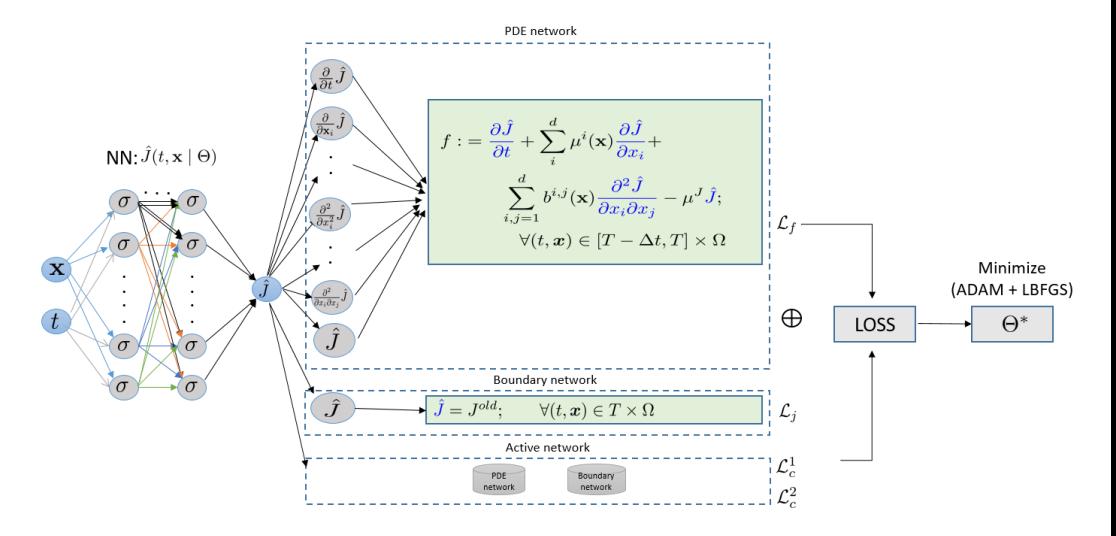

Figure: Methodology.

# **ALIENs**

$$
\mathcal{L} = \lambda_f \mathcal{L}_f + \lambda_j \mathcal{L}_j + \lambda_b \mathcal{L}_b + \lambda_c^1 \mathcal{L}_c^1 + \lambda_c^2 \mathcal{L}_c^2 \tag{7}
$$

where

PDE loss 
$$
\mathcal{L}_f = \frac{1}{N_f} \sum_{i=1}^{N_f} |f(\mathbf{x}_f^i, t_f^i)|^2
$$
  
\nBounding loss-1  $\mathcal{L}^j = \frac{1}{N_j} \sum_{i=1}^{N_j} |\hat{J}(\mathbf{x}_j^i, t_j^i) - \tilde{J}_0^i|^2$   
\nActive loss-1  $\mathcal{L}_c^2 = \frac{1}{N_c} \sum_{i=1}^{N_c} |f(\mathbf{x}_c^i, t_c^i)|^2$   
\nActive loss-2  $\mathcal{L}_c^1 = \frac{1}{N_c} \sum_{i=1}^{N_c} |\hat{J}(\mathbf{x}_c^i, t_c^i) - \tilde{J}_0^i|^2$ 

# **Active Learning vs Simulation method**

- ALIENs actively learn the region of sharp transition and samples more points  $\rightarrow$  faster convergence
- **Sampling procedure is complementary to simulation based methods (Azinovic et al.** (2018), Villaverde et al (2020)), but also works for models with rare events and financial constraints that bind far away from the steady state

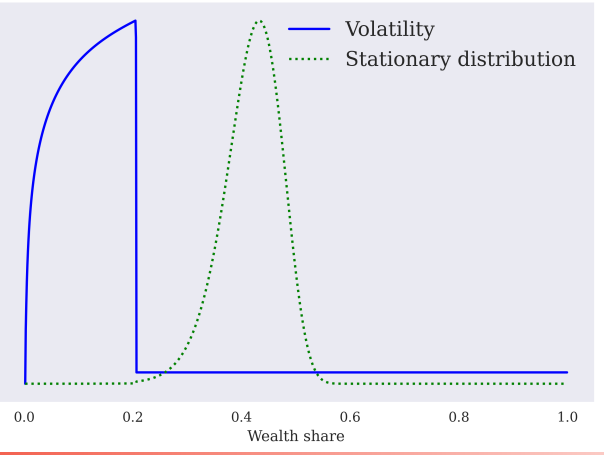

# **Automatic differentiation in practice**

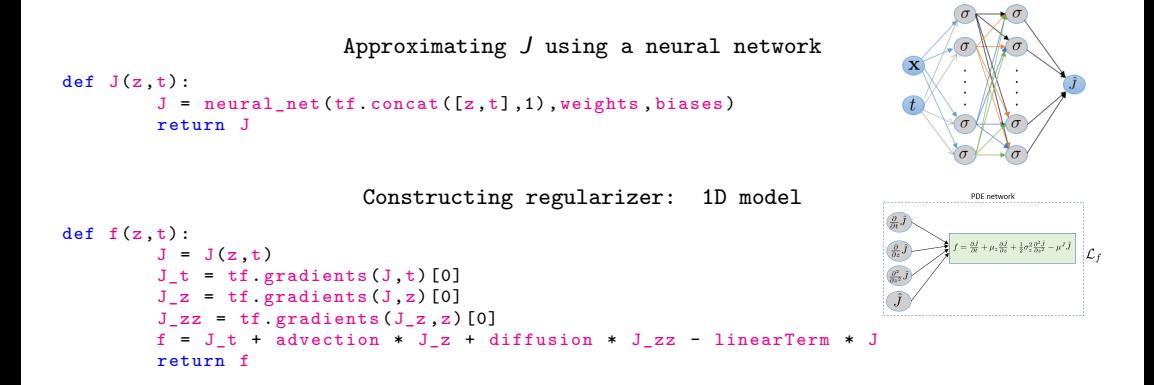

# **Automatic differentiation in practice**

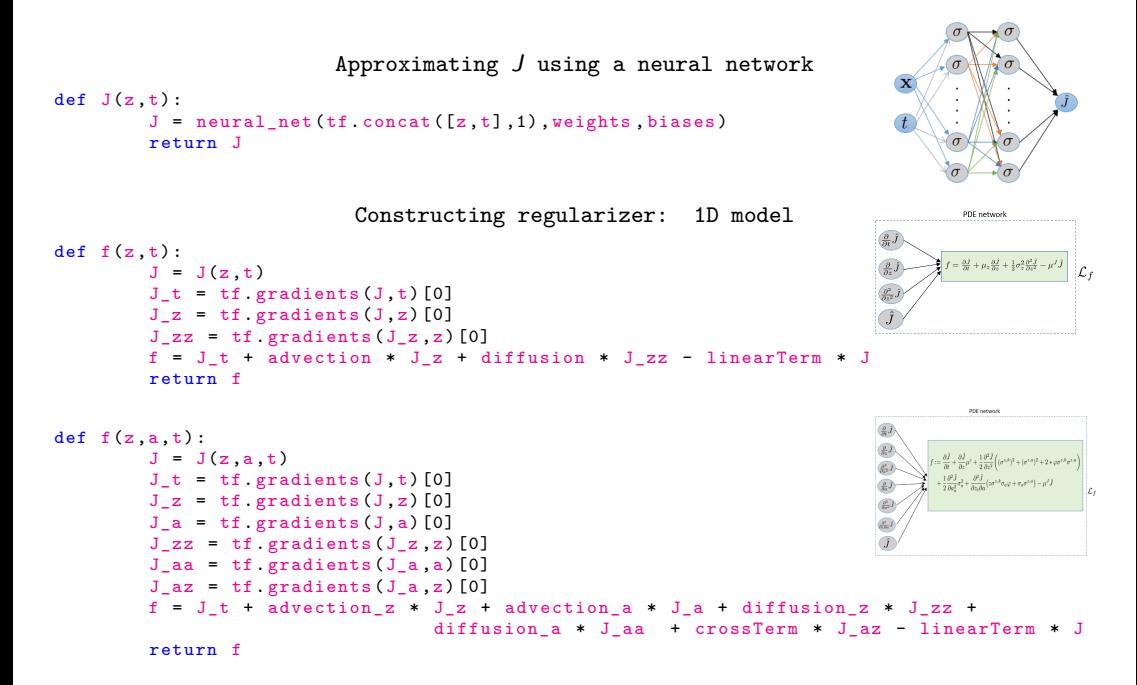

# **Horovod**

- Data parallelism as opposed to Model parallelism
- **H** Horovod uses ringAllReduce operation to average gradients (improves efficiency)

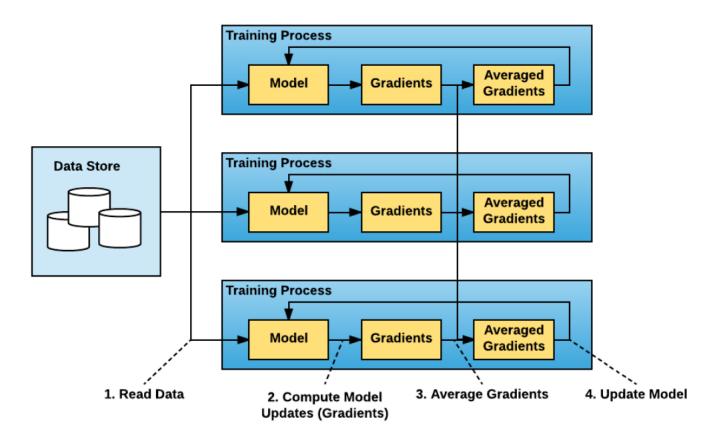

Figure: Source: https://eng.uber.com/horovod/

# **Horovod**

```
def J() :
        ...
def f():
        ...
hvd init () #initialize Horovod
config = tf.ConfigProto() # pin GPUs to processes
config . gpu_options . visible_device_list = str (hvd . local_rank ()) # assign chief worker
config. gpu_options . allow_growth = True # enable GPU
sess= tf. Session (config=config) #Configure tensorflow
if hvd rank () == 0:... # assign a piece of data to chief worker
else :
        while hvd rank () \leq hvd size () :
                 ... # assign a piece of data to each worker
def build model () :
        #initialize parameters using Xavier initialization
        # parametrize the function J using J()
        # buld loss function using net_f ()
        # set up tensorflow optimizer in the variable name opt
        optimizer = hvd . DistributedOptimizer (opt )
        # minimize loss
        # initialize Tensorflow session
        bcast = hvd . broadcast_global_variables (0) # Broadcast parameters to all workers
        sess . run ( bcast )
        #train the deep learning model
```
#### Interactive mode

Sinteract -q gpu -p gpu -g gpu -m 12G -t 10:00:00 virtualenv –system-site-packages venv-for-tf source ./venv-for-tf/bin/activate pip install –user –no-cache-dir tensorflow-gpu==2.7.0

ipythonCores: 1 Tasks: 1 Time: 10:00:00 Memory: 128G Partition: gpu Account: sfi-pcd Jobname: interact Resource: gpu QOS: gpu salloc: job 124415 allocated

# **References: Part-I**

#### Textbooks:

- **1 Raul Rojas. Neural Networks: A Systematic Introduction. 1996**
- 2 Ian Goodfellow, Yoshua Bengio and Aaron Courville. Deep Learning. An MIT Press book. 2016
- **D** Other sources
	- [Dive into deep learning](https://d2l.ai/) (interactive learning material)
	- 2 [CSCS USI Summer school 2020](https://github.com/eth-cscs/SummerSchool2020/blob/master/topics/deep_learning/slides/Intro_deep_learning.pdf) by Simon Scheidegger
	- Machine learning for macroeconomics (teaching slides) by Jesús Fernández-Villaverde
	- Neural networks (teaching slides) by Hugo Larochelle
	- 5 Deep learning CS6910 (teaching slides) by Mitesh Khapra

# **References: Part-II**

- Goutham Gopalakrishna. ALIENs and Continuous Time Economies. 2021. SSRN Working paper.
- **Justin Sirignano and Konstantinos Spiliopoulos. DGM: A deep learning algorithm for** solving partial differential equations. 2018a. Journal of Computational Physics.
- Victor Duarte. Machine Learning for Continuous-Time Economics. 2017. SSRN Working paper.
- **Jesus Fernandez-Villaverde, Samuel Hurtado, and Galo Nuno. Financial Frictions and the** Wealth Distribution. 2022. Econometrica (forthcoming).
- **Princeton Mini course materials (slides and code) by Goutham Gopalakrishna: [Github](https://github.com/goutham-epfl/BCF-Workshop)** [page.](https://github.com/goutham-epfl/BCF-Workshop)